### <span id="page-0-0"></span>4.5 Inserting into a  $(2, 3)$ -tree

Given a  $(2,3)$ -tree with n elements, and a sequence  $x_0 < x_1 < x_2 < \cdots < x_k$  of elements. We want to insert elements  $x_1, \ldots, x_k$  into the tree  $(k \ll n)$ . time:  $\mathcal{O}(\log n)$ ; work:  $\mathcal{O}(k \log n)$ 

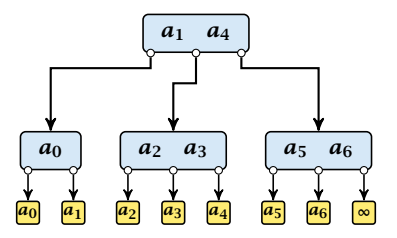

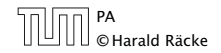

# 4.5 Inserting into a *(*2*,* 3*)*-tree

1. determine for every *x<sup>i</sup>* the leaf element before which it has to be inserted time:  $O(log n)$ ; work:  $O(k log n)$ ; CREW PRAM

all  $x_i$ 's that have to be inserted before the same element form a chain

- 2. determine the largest/smallest/middle element of every chain time:  $\mathcal{O}(1)$ ; work:  $\mathcal{O}(k)$ ;
- **3.** insert the middle element of every chain compute new chains time:  $O(\log n)$ ; work:  $O(k_i\log n)$ ;  $k_i$ = #inserted elements (computing new chains is constant time)
- 4. repeat Step 3 for logarithmically many rounds time:  $O(log n log k)$ ; work:  $O(k log n)$ ;

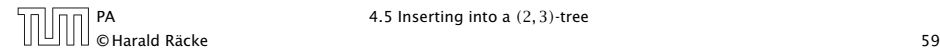

# Step 3

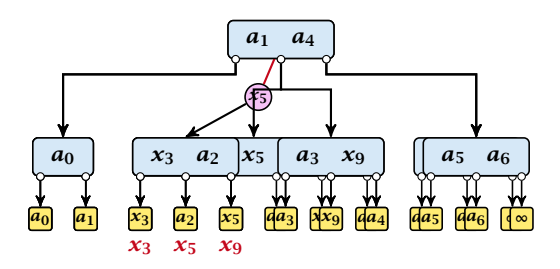

- **F** each internal node is split into at most two parts
- **Follow** each split operation promotes at most one element
- **h** hence, on every level we want to insert at most one element per successor pointer
- we can use the same routine for every level

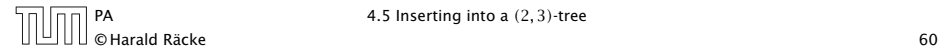

# <span id="page-3-0"></span>4.5 Inserting into a *(*2*,* 3*)*-tree

- ▶ Step 3, works in phases; one phase for every level of the tree
- ▶ Step 4, works in rounds; in each round a different set of elements is inserted

#### **Observation**

We can start with phase *i* of round *r* as long as phase *i* of round  $r-1$  and (of course), phase  $i-1$  of round  $r$  has finished.

This is called Pipelining. Using this technique we can perform all rounds in Step 4 in just  $O(\log k + \log n)$  many parallel steps.

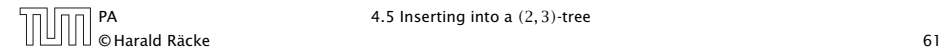